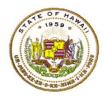

## HAWAII DEPARTMENT OF EDUCATION ESSA Hawaii Qualified Teacher How to Access Teacher Status Reports in eHR for HQ School Year 2018-2019

For instructions on accessing the eHR for HQ site, please refer to Document 1f of the ESSA HQT Handbook.

### Click on Teacher Reports.

| WELCOME | TEACHER REPORTS             | SCHOOL REPORTS                                                                                                 |
|---------|-----------------------------|----------------------------------------------------------------------------------------------------|
| Teach   | he State of Hawaii Departme | ent of Education eHR for HQ. Please click on an icon below to view information within the identified category. |

Search for teacher

- You can use the search box to find teacher by entering name, employee ID, or school
- Once you find your teacher, click anywhere in the row to bring up the individual report.

| Summary Teacher Qualification         | ons Non-Highly Qualified        | Teachers Professiona       | al Development Plans                          | Individual Sta    | tus Beport Search                                 |
|---------------------------------------|---------------------------------|----------------------------|-----------------------------------------------|-------------------|---------------------------------------------------|
| Individual HQT H                      | Report Search ·                 | - Complex-K                | aiser                                         |                   |                                                   |
| State of Hawaii > Hono                | olulu District > CA Farrington- | Kaiser-Kalani > Complex-Ka | iser V > All                                  | Available Schools | •                                                 |
| Employee<br>Show 10 • entries Copy St |                                 |                            |                                               |                   | )                                                 |
| EMPLOYEE ID •                         | Pdp                             | Nblb                       | Fhsptbs                                       | NAME              | SCHOOL<br>Roosevelt High                          |
| 76045556                              | Pdp                             | Nfbpr                      | HR                                            |                   | Aina Haina Elem                                   |
| 81625556                              | Mprtsrhdbj                      | Hrpdphht                   | W                                             |                   | Kamiloiki Elem                                    |
| Showing 1 to 3 of 3 entries           |                                 |                            | $\leftarrow \leftarrow First  \leftarrow Pre$ | vious 1           | Next $\rightarrow$ Last $\rightarrow \rightarrow$ |

Teacher Status Report will appear.

• If teacher has core HQ assignments, it will be listed on the top in Green

| Individ  | dual HOT Repo     | ort       |            |            |
|----------|-------------------|-----------|------------|------------|
| Has 12   | HQ Core Assignmer | nts       |            |            |
|          |                   |           |            |            |
| Employee |                   |           |            |            |
|          |                   |           |            | Toggle 8   |
|          | EMPLOYEE ID       | LAST NAME | FIRST NAME | A NOTES    |
| 00043556 |                   | Pdp       | Nblb       | Some notes |

To see what HQs teacher has, scroll down to Qualifications.

| Employee                |                                                                                |                      |                              |                                                          |                   |                                       |
|-------------------------|--------------------------------------------------------------------------------|----------------------|------------------------------|----------------------------------------------------------|-------------------|---------------------------------------|
| EMPLOYEE ID             | LAST NAME                                                                      |                      | FIRST NAM                    | ИE                                                       | NOTES             |                                       |
| 00043556                | Pdp                                                                            |                      | Nblb                         |                                                          | Some note         | es                                    |
| Qualificati             | QUALIFICATION                                                                  | GRADE LEVEL          | SUBJECT                      | EFFECTIVE DATE                                           | EXPIRATION DATE   |                                       |
| ITTE                    | QUALIFICATION                                                                  |                      |                              |                                                          |                   | INFORMATIO                            |
| Contraction Contraction |                                                                                | GRADE LEVEL<br>null  | SUBJECT<br>null<br>Economics | EFFECTIVE DATE<br>5/14/06 12:00 AM<br>8/14/88 12:00 AM   | EXPIRATION DATE   |                                       |
| EDUC                    | QUALIFICATION<br>Post Bach Cert - Sec Ed                                       | null                 | null                         | 5/14/06 12:00 AM                                         | null              | Some Info                             |
| EDUC<br>EDUC            | QUALIFICATION<br>Post Bach Cert - Sec Ed<br>Bach of Bus Adm                    | null<br>null         | null<br>Economics            | 5/14/06 12:00 AM<br>8/14/88 12:00 AM                     | null              | INFORMATION<br>Some Info<br>Some Info |
| EDUC<br>EDUC<br>EDUC    | QUALIFICATION<br>Post Bach Cert - Sec Ed<br>Bach of Bus Adm<br>Bach of Science | null<br>null<br>null | null<br>Economics<br>null    | 5/14/06 12:00 AM<br>8/14/88 12:00 AM<br>5/14/95 12:00 AM | nul<br>nul<br>nul | INFORMATION<br>Some Info<br>Some Info |

If teacher is NHQ for any of their current assignments, you will see the number of assignments listed in **RED** at the top of their status report.

| Employee             |                                                                                                    |                                                                                |                                                                          |                                                                                                    |                                                      |                                                               |
|----------------------|----------------------------------------------------------------------------------------------------|--------------------------------------------------------------------------------|--------------------------------------------------------------------------|----------------------------------------------------------------------------------------------------|------------------------------------------------------|---------------------------------------------------------------|
| EMPLOYEE ID          | LAST NAME                                                                                                    |                                                                                | FIRST NAME                                                               |                                                                                                    | NOTES                                                |                                                               |
| 36109556             | Brbhbkp                                                                                                    |                                                                                | Ypi                                                                      |                                                                                                    |                                                      | es                                                            |
| Qualificatio         | QUALIFICATION                                                                                                | GRADE LEVEL                                                                    | SUBJECT                                                                  | EFFECTIVE DATE                                                                                                   | EXPIRATION DATE                                      | ADDITIONA                                                     |
|                      |                                                                                                    |                                                                                |                                                                          |                                                                                                    |                                                      |                                                               |
| EDUC                 | Bach of Educ (BED)                                                                                           | null                                                                           | null                                                                     | 5/18/03 12:00 AM                                                                                                 | null                                                 | Some Info                                                     |
| EDUC<br>HQ           | Bach of Educ (BED)<br>Highly Qualified for                                                                   | null<br>Elementary (K-6)                                                       | null<br>Elementary Special                                               | 5/18/03 12:00 AM                                                                                                 | null<br>6/30/18 12:00 AM                             |                                                               |
|                      |                                                                                                    |                                                                                |                                                                          | and the second second second second second second second second second second second second second second second | 1000                                                 | Some Info                                                     |
| HQ                   | Highly Qualified for                                                                                         | Elementary (K-8)                                                               | Elementary Special                                                       | 10/2/12 12:00 AM                                                                                                 | 6/30/18 12:00 AM                                     | Some Info<br>Some Info                                        |
| HQ<br>HQ             | Highly Qualified for<br>Highly Qualified for                                                                 | Elementary (K-8)<br>Elementary (K-8)                                           | Elementary Special<br>Elementary                                         | 10/2/12 12:00 AM<br>10/2/12 12:00 AM                                                                             | 6/30/18 12:00 AM<br>6/30/18 12:00 AM                 | Some Info<br>Some Info<br>Some Info                           |
| HQ<br>HQ<br>HQ       | Highly Qualified for<br>Highly Qualified for<br>Highly Qualified for Foreign                                 | Elementary (K-8)<br>Elementary (K-8)<br>Middle Schi/Inter                      | Elementary Special<br>Elementary<br>Foreign Language                     | 10/2/12 12:00 AM<br>10/2/12 12:00 AM<br>6/23/08 12:00 AM                                                         | 6/30/18 12:00 AM<br>6/30/18 12:00 AM<br>null         | Some Info<br>Some Info<br>Some Info<br>Some Info              |
| HQ<br>HQ<br>HQ<br>HQ | Highly Qualified for<br>Highly Qualified for<br>Highly Qualified for Foreign<br>Highly Qualified for Foreign | Elementary (K-8)<br>Elementary (K-8)<br>Middle Schi/Inter<br>7th to 12th Grade | Elementary Special<br>Elementary<br>Foreign Language<br>Foreign Language | 10/2/12 12:00 AM<br>10/2/12 12:00 AM<br>6/23/08 12:00 AM<br>6/23/08 12:00 AM                                     | 6/30/18 12:00 AM<br>6/30/18 12:00 AM<br>null<br>null | Some Info<br>Some Info<br>Some Info<br>Some Info<br>Some Info |

# To see the NHQ Assignments, scroll down to the NHQ Assignments Section.

| EMPLOYEE ID | NAME              | SCHOOL        | COURSE               | SUBJECT | SPED | LICENSED |
|-------------|-------------------|---------------|----------------------|---------|------|----------|
|             |                   | No HQ Assignm | ents Found           |         |      |          |
| NHQ Assign  | ments/School Year |               |                      |         |      |          |
| EMPLOYEE ID | NAME              | SCHOOL        | COURSE               | SUBJECT | SPED | LICENSED |
| 38109556    | Brbhbkp, Ypj      | Kaiser High   | Algebra Topics       | Math    | Yes  | Yes      |
| 36109556    | Brbhbkp, Ypj      | Kaiser High   | Algebra Topics       | Math    | Yes  | Yes      |
| 36109556    | Brbhbkp, Ypj      | Kaiser High   | Geometry Concepts    | Math    | Yes  | Yes      |
| 36109556    | Brbhbkp, Ypj      | Kaiser High   | Geometry Conc SPED   | Math    | Yes  | Yes      |
| 36109556    | Brbhbkp, Ypj      | Kaiser High   | Geometry Concepts    | Math    | Yes  | Yes      |
| 38109558    | Brbhbkp, Ypj      | Kaiser High   | Algebra 1            | Math    | Yes  | Yes      |
| 36109556    | Brbhbkp, Ypj      | Kaiser High   | Algebra 1            | Math    | Yes  | Yes      |
| 36109556    | Brbhbkp, Ypj      | Kaiser High   | GEOMETRY             | Math    | Yes  | Yes      |
| 36109556    | Brbhbkp, Ypj      | Kaiser High   | Math Wkshp Gr 9 SPED | Math    | Yes  | Yes      |
| 36109556    | Brbhbkp, Ypj      | Kaiser High   | Algebra 1 SPED       | Math    | Yes  | Yes      |
|             |                   |               |                      |         |      |          |

| cher Status Report c       | an be e     | exported and save       | d as a pdf fi | ile.      | Export Report         |
|----------------------------|-------------|-------------------------|---------------|-----------|-----------------------|
| ndividual HQT R            | eport       |                         |               |           |                       |
| Has 12 HQ Core Assigr      | nments      |                         |               |           |                       |
| Employee                   |             |                         |               |           |                       |
|                            |             |                         |               |           | Print HQT Certificate |
| EMPLOYEE ID                |             | LASTNAME                |               | FIRSTNAME | NOTES                 |
| 0043556                    |             | Pdp                     | Nblb          |           | Some notes            |
|                            | _           |                         |               | _         | _                     |
| Qualifications             |             |                         |               |           |                       |
|                            | een Print S | Screen Download Options | Search:       |           |                       |
| ow 10  entries Copy Screen |             |                         |               |           |                       |

# How to View List of Non-Highly Qualified Teachers

### Click on School Reports.

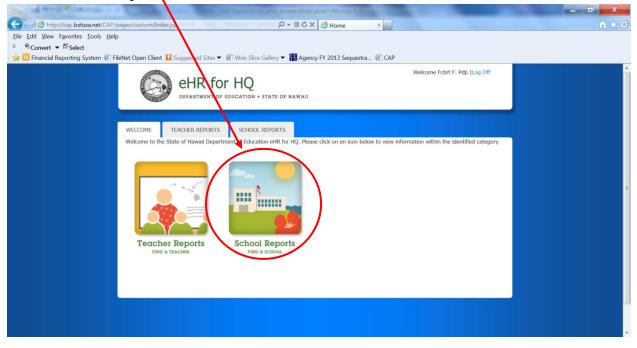

Click on Non-Highly Qualified Teachers.

| D. Mardella                                                                    | Dist. Descendight Manual World                  |                                                                                                    | — O <u>X</u>                                                                                                    |
|--------------------------------------------------------------------------------|-------------------------------------------------|----------------------------------------------------------------------------------------------------|----------------------------------------------------------------------------------------------------|
| Http://cap.bstusa.net/CAP/pages/custom/Schools.jsp                             | P + B C X 💋 Schools                             | ×                                                                                                    | A ★ 0                                                                                                    |
| Eile Edit View Favorites Iools Help                                            |                                                 |                                                                                                    |                                                                                                    |
| × €Convert ▼ Select                                                            |                                                 | and the second second se |                                                                                                    |
| 🙀 🔀 Financial Reporting System 🧭 FileNet Open Client 🖬 Suggested Sites 🔻 🗐 Web | Slice Gallery  Agency FY 2013 Sequest           | tra 🥴 CAP                                                                                                    |                                                                                                    |
|                                                                                |                                                 |                                                                                                    |                                                                                                    |
| WELCOME PARENTS TEACHERS                                                       | CHOOLS                                          |                                                                                                    | and the second second se                                                                                                    |
| Summary Teacher Qualification: Non-Hig                                         | hly Qualified Teachers Professional Deve        | elopment Plans Individual Status Repo                                                                                                    | d Search                                                                                                    |
| Guinnary Feacher Guandarona, Horring                                           | niy dualined reactions                          | elopment rians manuala otatas riapo                                                                                                    |                                                                                                    |
| Schools - Honolulu Distr                                                       | ict                                             |                                                                                                    | and the second second sec |
|                                                                                | n                                               | 1.777 8                                                                                                    |                                                                                                    |
| State of Hawaii > Honolulu District >                                          | All Available Complex Areas 🔹 All Available Com | nplexes 💽 - All Available Schools                                                                                                    |                                                                                                    |
| Trend in HQ and NHQ Classes                                                    |                                                 |                                                                                                    |                                                                                                    |
| HQ/NHQ Classes                                                                 |                                                 |                                                                                                    |                                                                                                    |
| BOY to EOY Trend                                                               | in HQ and NHQ Classes                           |                                                                                                    |                                                                                                    |
|                                                                                |                                                 |                                                                                                    |                                                                                                    |
|                                                                                |                                                 |                                                                                                    | and the second second second second                                                                                                    |
| Classes                                                                        |                                                 |                                                                                                    | and the second second se                                                                                                    |
| ð                                                                              |                                                 |                                                                                                    | and the second second se                                                                                                    |
|                                                                                |                                                 |                                                                                                    |                                                                                                    |
|                                                                                |                                                 |                                                                                                    |                                                                                                    |
|                                                                                |                                                 |                                                                                                    |                                                                                                    |
| NHQ Class                                                                      | ses 🔳 HQ Classes                                |                                                                                                    |                                                                                                    |
| Trend in HQ and NHQ Teachers                                                   |                                                 |                                                                                                    |                                                                                                    |
| HOAIIO T                                                                       |                                                 |                                                                                                    |                                                                                                    |

### List of teachers that are NHQ will display.

| le Edit View Favorites To   | net/CAP/pages/custom/NhqTchrs.jsp<br>xols Help |                          |                      | B C × Ø Non-High          |                  |                       |               | n s |
|-----------------------------|------------------------------------------------|--------------------------|----------------------|---------------------------|------------------|-----------------------|---------------|-----|
| Convert - Select            |                                                |                          |                      |                           |                  |                       |               |     |
| 👸 Financial Reporting Syste | em 🗿 FileNet Open Client 💶 Sugg                | ested Sites 👻 🙆 We       | eb Slice Gallery 👻 🛔 | Agency FY 2013 Sequ       | iestra 🥘 CAP     |                       |               |     |
|                             |                                                |                          |                      |                           |                  |                       |               |     |
|                             | WELCOME TEACH                                  | ER REPORTS S             | CHOOL REPORTS        |                           |                  |                       |               |     |
|                             |                                                |                          | SHOUL HEI GITTO      |                           |                  |                       |               |     |
|                             | Summary Teacher Qu                             | alifications Non-H       | ighly Qualified Teac | hers Professional Dev     | elopment Plans I | ndividual Status R    | Report Search |     |
|                             |                                                |                          |                      |                           |                  |                       |               |     |
|                             | Non-Highly (                                   | Qualified Te             | eacher Rep           | ort - Honolu              | lu District      |                       |               |     |
|                             | State of Hawaii >                              | Honolulu District >      | All Available Comple | x Areas                   | Complexes        | All Available Schools |               |     |
|                             | State or righter >                             |                          | Na Anasabe Compe     | Nos Manage                | Complexes        | An Available School   |               |     |
|                             | Show 10 entries                                | S Copy Screen Print Scre | een Download Options | Search:                   |                  |                       | Reset Filters |     |
|                             |                                                | TEACHER FIRST            | SCHOOL FIRS          | COURSE FIRST LE           | NOLB SUBJECT     | SPED CLA              | LICENSE       |     |
|                             | EMPLOYEE ID                                    | TEACHER                  | SCHOOL A             | CLASS TAUGHT              | NCLB SUBJECT     | SPED CLASS            | LICENSE 0     |     |
|                             | 88876556                                       | Bdfhspy, Lhbhcfm         | Kaimuki High         | Modhist Hawaii SPED       | History          | Yes                   | Yes           |     |
|                             | 88876556                                       | Bdfhspy, Lhbhofm         | Kaimuki High         | Us Hist&Govt SPED         | History          | Yes                   | Yes           |     |
|                             | 88876556                                       | Bdfhspy, Lhbhcfm         | Kaimuki High         | Us Hist&Govt SPED         | History          | Yes                   | Yes           |     |
|                             | 88876556                                       | Bdfhspy, Lhbhcfm         | Kaimuki High         | W Hist&Cult SPED          | History          | Yes                   | Yes           |     |
|                             | 88876556                                       | Bdfhspy, Lhbhcfm         | Kaimuki High         | Us History and Government | History          | Yes                   | Yes           |     |
|                             |                                                |                          |                      |                           |                  |                       |               |     |
|                             | 88876556                                       | Bdfhspy, Lhbhcfm         | Kaimuki High         | World History and Culture | History          | Yes                   | Yes           |     |

#### You can copy, print, and download your list.

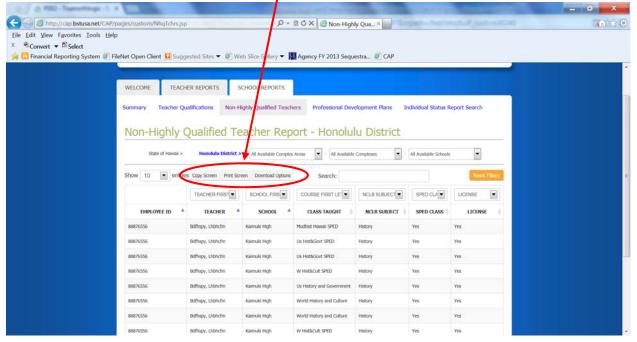